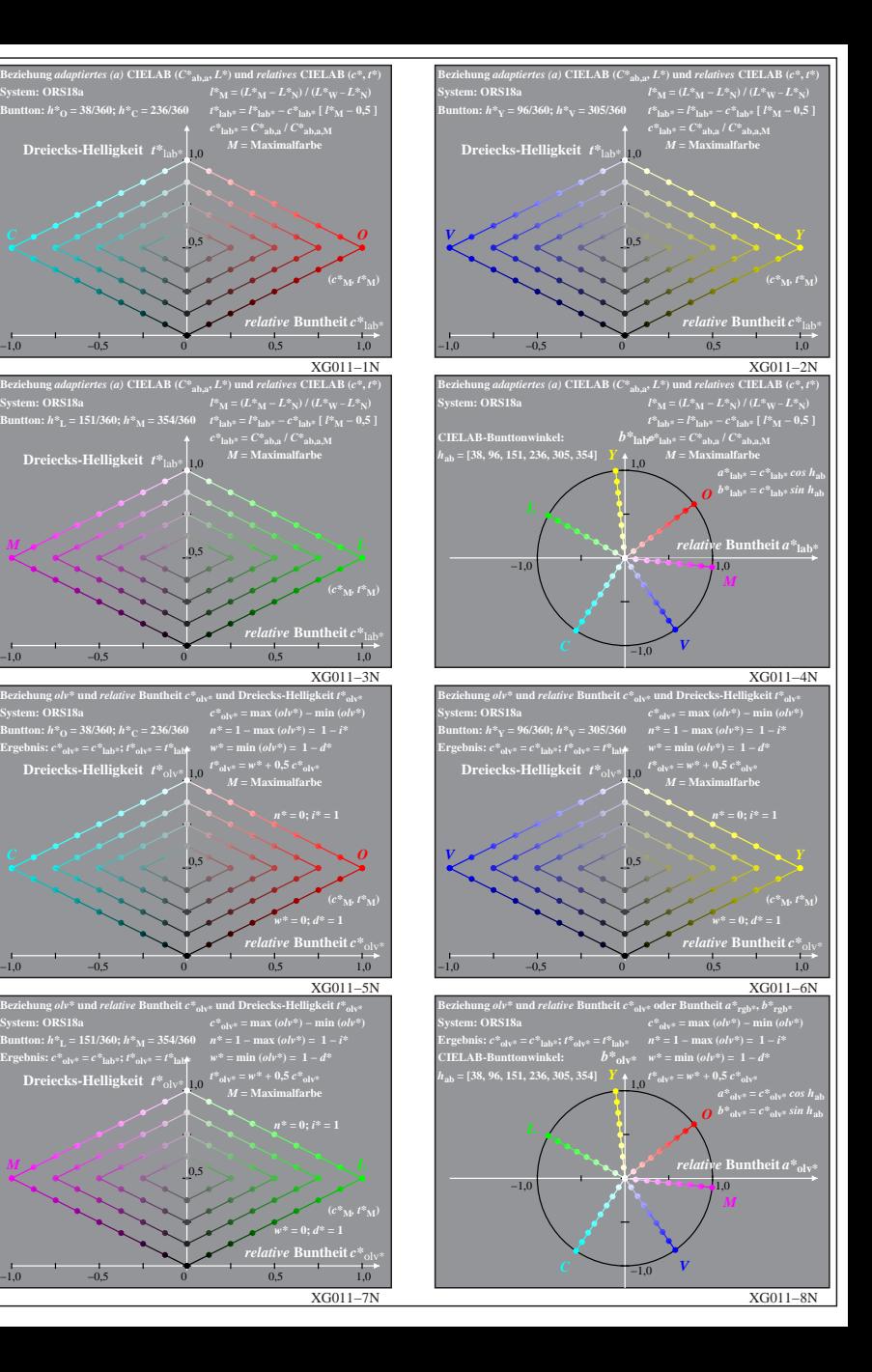

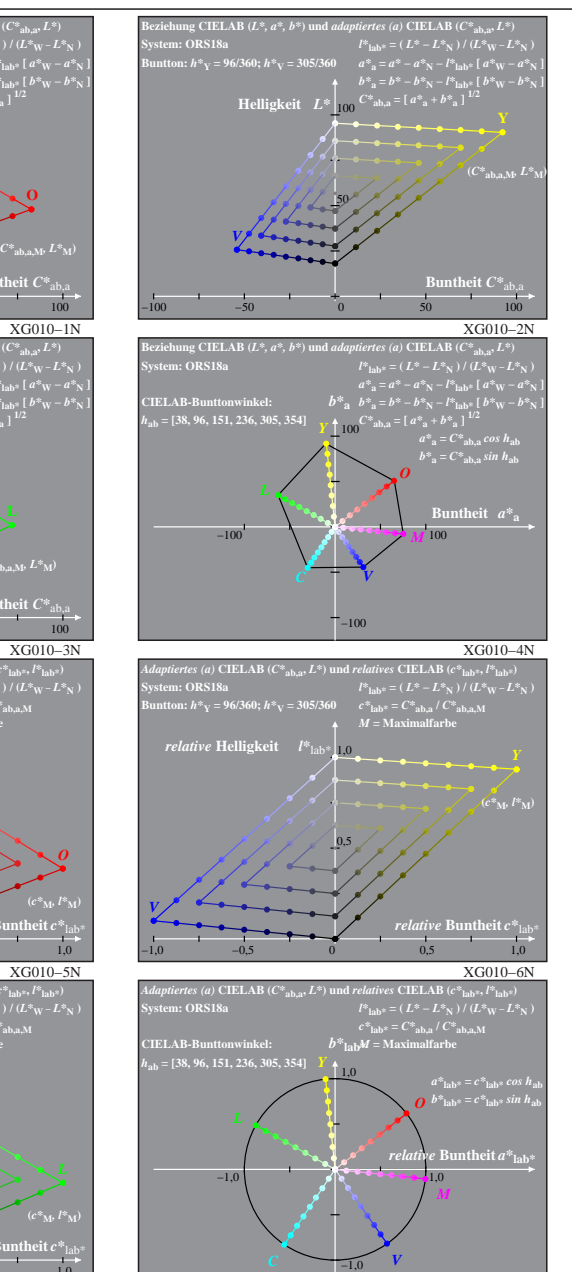

XG011−8N

**System: ORS18a**

**System: ORS18a**

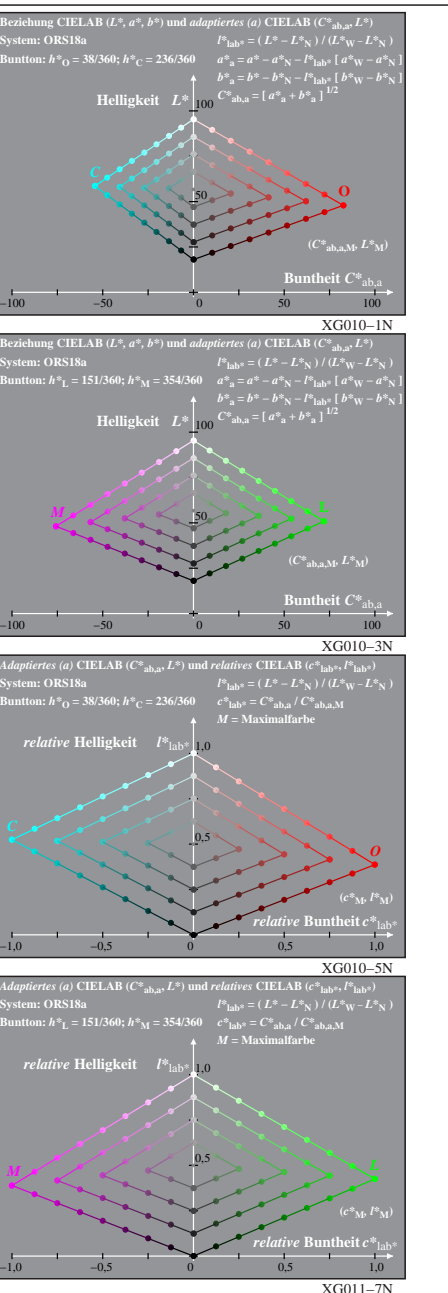

XG010−7: Messung: 9−stufige gleichabständige Farbreihen, ORS18a, Interpretation: rgb −> olv\*, adaptiert, Seite 1/1